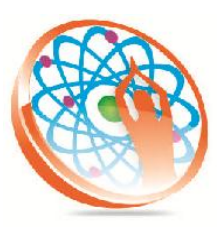

# PANYA TECHNOLOGIES

#### **Technology to Live…**

#184, Hennur Cross, Near: Indian Academy College, Kalyan Nagar, Bengalore-560043

Mobile No: 9741264243 Phone No: 080-42109791 www.panyatech.com

## **Shell Initialization**

- **↓** User Interfaces
- $\overline{\phantom{a}}$  Functions of the Shell
- $\overline{\phantom{a}}$  History of the Shell
- Which Shell Am I Using?
- $\textcolor{red}{\textbf{+}}$  How is My Shell Started?
- $\leftarrow$  Shell Startup Files
- **+** Korn Shell Logic
- $\leftarrow$  Spawning Processes
- **Background Processing**
- $\ddot{\bullet}$  The kill and jobs command
- Suspending Jobs

### **Shell Variables**

- **L** Standard Files
- $\overline{\phantom{a}}$  Korn Shell Variables
- $\leftarrow$  The typeset Command
- $\overline{\phantom{a}}$  Arrays
- $\overline{\phantom{a}}$  Built-in Shell Variables
- + Creating Your Own Variables
- $\overline{\phantom{a}}$  Special Shell Variables
- $\textcolor{red}{\textbf{4}}$  More on Arrays
- $\overline{\phantom{a}}$  Variable Expansions
- **↓** Variable Substitutions
- $\downarrow$  Quoting
- File Name Generation Character

## **Productivity Aids**

- + Command Line Editing
- Aliases
- $\overline{\phantom{a}}$  The history Command
- $\ddot{+}$  Functions
- $\leftarrow$  The set Command
- The User Environment

### **Programming The Shell**

- $\leftarrow$  Perspective
- $\leftarrow$  Creating a Script
- **↓** Sending Arguments to a Script
- Front Ends
- $\leftarrow$  Decision Making
- $\leftarrow$  The if Statement
- **↓** Operators
- $\ddot{\bullet}$  if Variations
- $\downarrow$  Loops
- **↓** The for Loop
- **The while Loop**
- **↓** The until Loop
- $\leftarrow$  The read Statement
- $\overline{\phantom{a}}$  The case Statement
- $\leftarrow$  break and continue

#### **Miscellaneous**

- **Korn Shell Arithmetic**
- **+** here Documents
- $\leftarrow$  The getopts Command
- **↓** The trap Command
- $\overline{\phantom{a}}$  File I/O
- **↓** Debugging a Script

### **Examples Of Scripts**

- $\overline{\phantom{a}}$  A Front End Example
- $\overline{\phantom{a}}$  Swapping Two Files
- Count Files in Path Directories
- Frequency Count of Words in a
- $\ddot{\bullet}$  File
- Add Values From Field n of a
- $\ddot{\bullet}$  File
- **Prototyping a Large Project**

#### **Tables**

- $\leftarrow$  Built-in Shell Variables
- $\leftarrow$  Built-in Shell Commands
- **↓** Control Flow Constructs
- **↓** Operators
- **↓** Variable Substitution
- **↓** Other Shells
- $\leftarrow$  Comparison with C and
- **↓** Bourne Shells
- **↓** C Shell Control Flow Constructs
- **↓** Differences Between sh & ksh

## **Review Of Common Unix Filters**

- ↓ grep Command Find Lines Matching a Pattern
- $\textcolor{red}{\bullet}$  wc command Count Words, Lines
- sort command Sort Lines of a File
- head Command Show First Few Lines of a File
- $\ddot{+}$  tail command Show Last Few Lines of a File
- $\downarrow$  tr command Translate Characters
- $\downarrow$  cut command Cut chars or Fields
- od Octal Dump a File
- paste Command Paste Lines
- awk command Data Retrieval Language
- **↓** sed Command Stream Editor